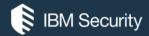

# **QRadar Tuning**

#### IBM SECURITY SUPPORT OPEN MIC

Slides and additional dial in numbers: http://ibm.biz/qradartuning1

NOTICE: BY PARTICIPATING IN THIS CALL, YOU GIVE YOUR IRREVOCABLE CONSENT TO IBM TO RECORD ANY STATEMENTS THAT YOU MAY MAKE DURING THE CALL, AS WELL AS TO IBM'S USE OF SUCH RECORDING IN ANY AND ALL MEDIA, INCLUDING FOR VIDEO POSTINGS ON YOUTUBE. IF YOU OBJECT, PLEASE DO NOT CONNECT TO THIS CALL.

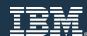

#### **Panelists**

- Adam Frank Executive IT Architect
- Sterling Jones Cybersecurity Technical Lead
- Nick LaPlaca Product Professional Services, Consultant
- Alaa Ali Product Professional Services, Consultant
- Paul Ford-Hutchinson Security Intelligence SWAT
- Shane Lundy Offering Management QRadar App Management

Presenter: Jonathan Pechta – Support Technical Writer / Support Content Lead

Moderator: Jack Cam – Support Manager

Assisting: Michael Hunt – Support Knowledge Co-op student

## Announcements

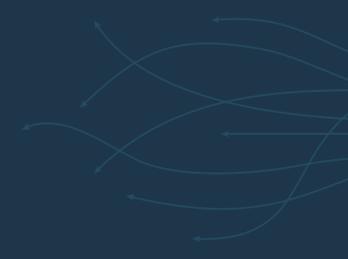

### General Information / Announcements

- QRadar 7.3.0 Patch 1 has been released. There is both a published ISO and SFS file.
  - The SFS file is intended for users at QRadar 7.3.0 to update to Patch 1.
  - The ISO file is intended for users at 7.2.8 Patch 1 or later to update to QRadar 7.3.0 Patch 1.
- April wrap-up newsletter is available here: http://ibm.biz/newsapril2017
- Next week: QRadar Open Mic on Optimizing QRadar Advisor w/Watson (23<sup>rd</sup> of May)

# Agenda

"Once we know something, we find it hard to imagine what it was like not to know it."
- Authors, *Chip & Dan Heath* 

#### **QRadar Tuning Feature Discussion**

#### Tuning Methodology

Getting Started (The Core Foundation)

**Network Hierarchy** 

Host Definitions BB / Reference sets

Server Discovery

Content Packs (pre-built use cases, e.g. PCI)

Tuning (Initial Rule Tuning)

- 1a. Tuning using Sim Tuning Report
- 1b. Tuning using Offenses by Category
- 1c. Offenses by rules, sorted by Offense Count
- 1d. False positive rules and use of False positive button last resort

## The Core Foundations

## **Network Hierarchy**

You can't build a great building on a weak foundation. You must have a solid foundation if you're going to have a strong superstructure.

- Gordon B. Hinckley

#### What is Network Hierarchy?

Network Hierarchy defines what address spaces for assets are in your network (Local) and what is outside of your network (Remote). This is done by defining CIDR ranges that allows administrators to segment the network in to logical groups for rules, searches, reports, network anomaly behavior patterns, etc. This list should include both routable and non-routable addresses for assets you own.

Rule of thumb: Make your network hierarchy as deep and specific as you need to monitor critical systems and important network segments.

#### Did you know?

64 enabled rules in QRadar refer to the Network Hierarchy.

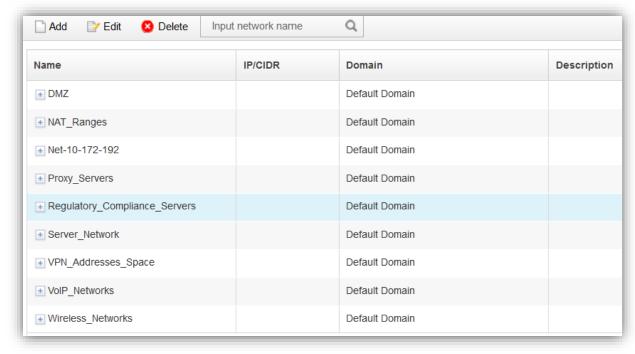

#### How deep do I go with Network Hierarchy?

A well-defined network hierarchy can help users quickly identify where an offenses is occurring.

The more specific you get, the better, but more maintenance is likely required to keep the list up-to-date with network changes.

**Brainstorming:** Think of your organization's network and attempt to classify it in to 10 segments. Use these 10 segments to become the top level networks in your hierarchy. Note: Each top level can have multiple-sub segments; however, disregard that for this thought exercise.

#### Example of top level segments:

- 1. Corporate Network
- 2. Remote Sites
- 3. Data Centers
- 4. Critical Assets (PCI Zone)
- 5. Server Types
- 6. Network Management Devices
- 7. Local Catch-all

#### Example:

- 1. Corporate Network
  - 1. Corporate 1 wired 10.1.0.0/24
  - 2. Corporate 2 wired 10.2.0.0/24
  - 3. Wireless 10.3.0.0/24
- 2. Remote Sites
  - 1. Fredericton 10.4.0.0/24
  - 2. Atlanta 10.5.0.0/24
  - 3. Belfast 10.6.0.0/24
- 3. Data Centers 10.7.0.0/24
- 4. Critical Assets (PCI Zone) 10.8.0.0/24
- 5. Server Types
  - 1. Windows Servers 10.9.0.0/24
  - 2. Linux 10.10.0.0/24
  - 3. Active Directory 10.11.0.0/24
  - 4. Mail 10.12.0.0/24
- 6. Local Catch-all
  - 1. 10.0.0.0/8
  - 2. 192.168.0.0/24
  - 3. 172.20.0.0/24
- 7. Network Management Devices 10.14.0.0/24
- 8. Lab Networks 10.13.0.0/24

### Network Hierarchy and Rules

The larger the network segment the easier it is to maintain from a rule standpoint. The smaller the network hierarchy segment, then the more granular you can get from an offense standpoint. The rule engine isn't affected by the size of the range. It's simply going to analyze each IP and see which network object the event or flow falls in to based on CIDR.

How granularity can work to your advantage (anomalies and tracking behavior):

- For example, you probably expect all of the AD servers in your North America Finance department to
  exhibit roughly the same behaviors and patterns. Keeping these two networks in their own hierarchy
  allows you to write rules around similar networks and let QRadar detect deviations. You might want to
  compare AD servers in North America Finance to AD servers in Europe Finance.
- Another typical use case is to allow you to write rules around data moving between zones, such as communications between A and B outside certain hours, weekends, or meeting other criteria should trigger an anomaly.

#### Network Hierarchy and keeping up-to-date

Administrators can use searches to determine addresses that are outside of the network hierarchy. If you run searches that look for data that is Remote-to-Remote and get hits back on the search, then you likely have an issue in your network hierarchy.

- 1. Talk with your Subject Matter Experts and schedule reviews or reports of IP addresses to keep up-to-date.
- 2. Use automation such as Infoblox or other network management utilities to keep track of IP addresses in large networks and leverage the API to update data.
- 3. Look for Remote-to-Remote (R2R) events, this indicates a network hierarchy configuration issue.
- 4. Schedule reviews to identify addresses that are classified as "other". Other is a hidden network hierarchy address that uses 0.0.0.0/0 as the CIDR range to catch all addresses that are undefined to a network.

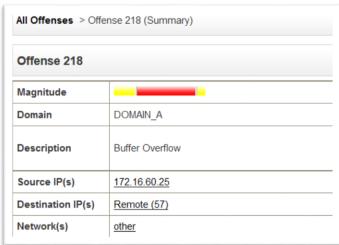

## The Core Foundations

## **Host Definitions BB / Reference data**

#### Quick Review: What are Building Blocks?

A building block are a subset of rule tests without any responses. Think of it as a container of rules without an resulting action. The idea being that building blocks are a reusable set of rule tests that users can leverage within other rules when required.

A common example of this is to populate the BB:Host Definition building blocks with the addresses of servers. This allows administrators to either exclude or include rule tests by specific server types, such as VPN servers, Mail servers, LDAP servers, etc.

In order to leverage a building block, a rule test must be added to reference the building block.

In a default QRadar 7.2.7 installation without any content extensions added, there are 123 rules (89 enabled) and 198 building blocks (188 building blocks).

#### Such as:

BB:ComplianceDefinition

BB:CategoryDefinition

BB:PortDefinition

BB:DeviceDefinition

BB:Flowshape

BB:FalsePositive

BB:ProtocolDefinition

and more...

#### What are Host Definition: Building Blocks?

Host definition building blocks (BB:HostDefinition) are used by QRadar to discover and classify server types on the network. If a particular server is not automatically detected, you can manually add the server to its corresponding host definition building block using an IP or CIDR range.

This ensures that the appropriate rules are applied to a particular server type. However, building blocks are used as categorizers for rule and have no action of their own.

If there is not a category that fits common server types in your network, you can copy/modify a Host Definition:BB to meet your requirements.

By default, there are 27 HostDefinition:BB categories.

BB:HostDefinition: Consultant Assets
BB:HostDefinition: Database Servers
BB:HostDefinition: DHCP Servers
BB:HostDefinition: DMZ Assets
BB:HostDefinition: DNS Servers
BB:HostDefinition: FTP Servers

BB:HostDefinition: Host with Port Open

BB:HostDefinition: LDAP Servers
BB:HostDefinition: Local Assets
BB:HostDefinition: Mail Servers
BB:HostDefinition: MailServer Assets

BB:HostDefinition: Network Management Servers

BB:HostDefinition: Protected Assets
BB:HostDefinition: Proxy Servers
BB:HostDefinition: Regulatory Assets
BB:HostDefinition: Remote Assets
BB:HostDefinition: RPC Servers
BB:HostDefinition: Servers

BB:HostDefinition: SNMP Sender or Receiver

BB:HostDefinition: SSH Servers

BB:HostDefinition: Syslog Servers and Senders

BB:HostDefinition: VA Scanner Source IP

BB:HostDefinition: Virus Definition and Other Update Servers

BB:HostDefinition: VoIP PBX Server

BB:HostDefinition: VPN Assets
BB:HostDefinition: Web Servers
BB:HostDefinition: Windows Servers

### Host Definition: Building Blocks (continued)

#### Why are host definition building blocks important?

These building blocks categorize assets / server types in to CIDR/IP ranges. Populating host definition building blocks allows QRadar to understand the type of appliance that belongs to an address or address range.

These building blocks can then be leveraged in rules to exclude or include entire asset categories in rule tests.

#### Rule

Apply Database Remote Login Failure on events which are detected by the Local system and when the source is Remote and when an event matches any of the following BB:HostDefinition: Database Servers, BB:HostReference: Database Servers and when an event matches all of the following BB:CategoryDefinition: Authentication Failures

Alternately, use reference sets to capture data or categorize appliances and use these instead of Host Definition:BB.

The downside is that default QRadar rules do not leverage reference sets by default. However, some content packs do include reference sets, with building blocks and matching rule definitions.

## The Core Foundations

## Server Discovery

#### What is Server Discovery?

Server discovery uses exists asset profile data to allow administrators to define unknown server types and assign them to a server definition and also the Network Hierarchy.

You must have asset data on your Assets tab. Asset data is populated by:

- Vulnerability scan data
- Flows passive asset identification

Administrators who have asset data populated using Vulnerability (VA) scanners or asset data from passive flow data can define server types by port information.

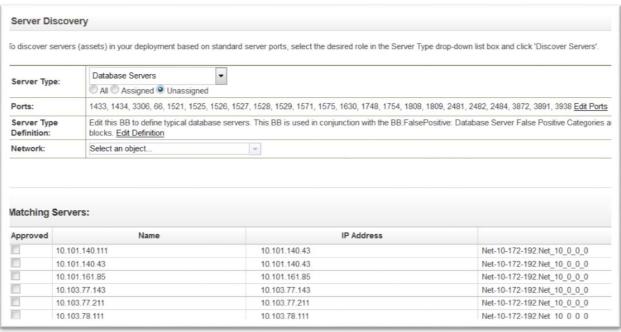

Server Discovery does **not** scan your network.

Server Discovery does **not** look into events and flows.

Server Discovery only searches asset profiles.

## The Core Foundations

## **QRadar Content Extensions**

#### Content Extensions

QRadar by default includes 321 entries in the custom rule table in QRadar (7.2.7). This includes are 123 rules (89 enabled) and 198 building blocks (188 building blocks).

During the QRadar 7.2.6 release, QRadar shipped with ~660 default rules in our enterprise template. The enterprise template was broken in to core SIEM rules and categories. There are currently 20 content extensions available for QRadar on the X-Force App Exchange.

#### For example:

- QRadar Intrusion Content Extension
- QRadar Anomaly Content Extension
- QRadar Reconnaissance Content Extension
- QRadar Threat Content Extension
- QRadar Baseline Maintenance Content Extension
- QRadar Security Compliance Content Extension

Specific product extensions and compliance specific extensions are also released:

- QRadar ISO 27001 Content Extension
- Microsoft Security Event Log Content Extension
- SOX, HIPPA, PCI, GPG13, FISMA, GLBA, NERC
- ThreatStream Content Extension
- VMware Content Extension

# Tuning Methodology

"Computers are like Old Testament gods; lots of rules and no mercy."
- Joseph Campbell

#### Where to start?

A common misconception when tuning is to start looking at the data on **Offenses > All Offenses**. This can be time consuming and doesn't provide an initial direction to administrators who have to tune the

system.

In this section, we are going to discuss two tuning methods that can help increase success for most administrators:

- 1. Creating a SIEM Tuning Report
- Tuning be Offense Category

Don't start on the All Offenses Page.

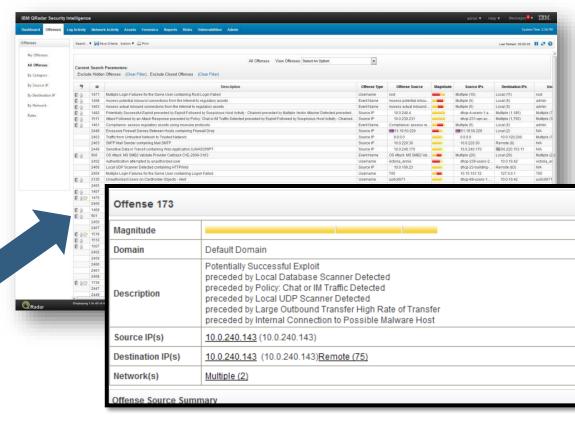

# Tuning Methodology

# Creating a SIEM Tuning Report

"Computers are like Old Testament gods; lots of rules and no mercy."

- Joseph Campbell

### Step 1: SIEM Tuning Report

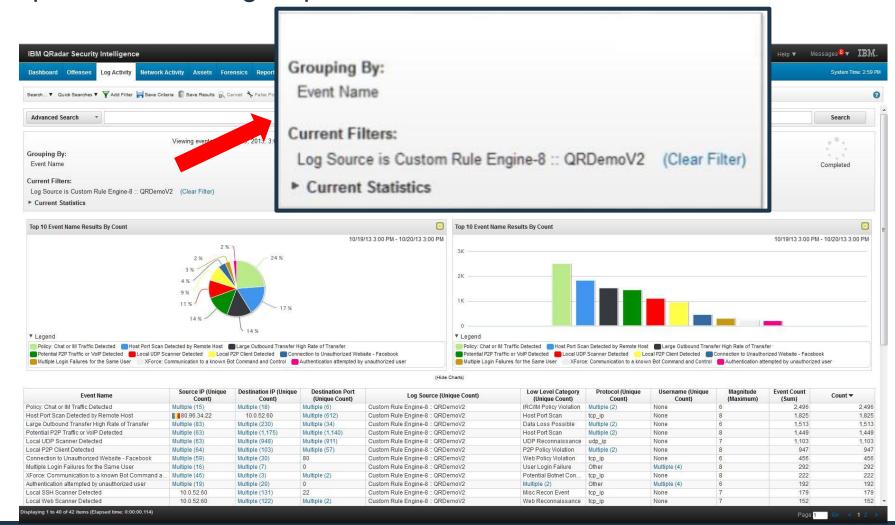

### Step 2: SIEM Tuning Report – Save it

It is also recommended that admins make this tuning report in to a dashboard to view how tuning changes reduce unnecessary offenses over time.

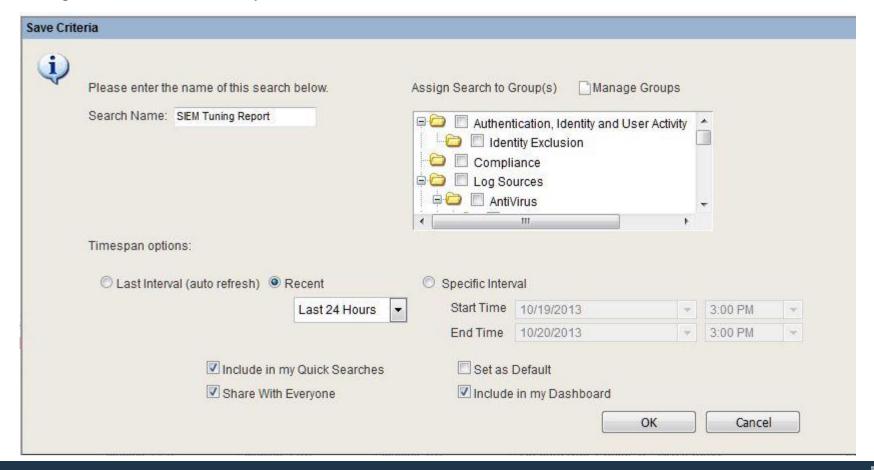

### Step 3: Review – What rules are generating offenses?

| Event Name                                             | Source IP (Unique<br>Count) | Destination IP (Unique Count) | Destination Port<br>(Unique Count) | Log Source (Unique Count)        | Low Level Category<br>(Unique Count) | Protocol (Unique<br>Count) | Username (Unique<br>Count) | Magnitude<br>(Maximum) | Event Count<br>(Sum) |
|--------------------------------------------------------|-----------------------------|-------------------------------|------------------------------------|----------------------------------|--------------------------------------|----------------------------|----------------------------|------------------------|----------------------|
| Policy: Chat or IM Traffic Detected                    | Multiple (14)               | Multiple (18)                 | Multiple (6)                       | Custom Rule Engine-8 :: QRDemoV2 | IRC/IM Policy Violation              | Multiple (2)               | None                       | 6                      | 2.471                |
| Host Port Scan Detected by Remote Host                 | 80.96.34.22                 | 10.0.52.60                    | Multiple (610)                     | Custom Rule Engine-8 :: QRDemoV2 | Host Port Scan                       | tcp_ip                     | None                       | 8                      | 1,806                |
| Large Outbound Transfer High Rate of Transfer          | Multiple (83)               | Multiple (229)                | Multiple (34)                      | Custom Rule Engine-8 :: QRDemoV2 | Data Loss Possible                   | Multiple (2)               | None                       | 6                      | 1,497                |
| Potential P2P Traffic or VoIP Detected                 | Multiple (63)               | Multiple (1,157)              | Multiple (1,122)                   | Custom Rule Engine-8 :: QRDemoV2 | Host Port Scan                       | Multiple (2)               | None                       | 8                      | 1,427                |
| Local UDP Scanner Detected                             | Multiple (63)               | Multiple (935)                | Multiple (898)                     | Custom Rule Engine-8 :: QRDemoV2 | UDP Reconnaissance                   | udp ip                     | None                       | 7                      | 1,087                |
| Local P2P Client Detected                              | Multiple (64)               | Multiple (102)                | Multiple (56)                      | Custom Rule Engine-8 :: QRDemoV2 | P2P Policy Violation                 | Multiple (2)               | None                       | 8                      | 932                  |
| Connection to Unauthorized Website - Facebook          | Multiple (58)               | Multiple (30)                 | 80                                 | Custom Rule Engine-8 :: QRDemoV2 | Web Policy Violation                 | tcp_ip                     | None                       | 6                      | 446                  |
| Multiple Login Failures for the Same User              | Multiple (15)               | Multiple (7)                  | 0                                  | Custom Rule Engine-8 :: QRDemoV2 | User Login Failure                   | Other                      | Multiple (4)               | 8                      | 292                  |
| XForce: Communication to a known Bot Command a         | Multiple (46)               | Multiple (3)                  | Multiple (2)                       | Custom Rule Engine-8 :: QRDemoV2 | Potential Botnet Con                 | tcp_ip                     | None                       | 8                      | 221                  |
| Custom Rule Engine Message                             | 172.16.60.150               | 172.16.60.150                 | 0                                  | Custom Rule Engine-8 :: QRDemoV2 | Stored                               | Other                      | None                       | 4                      | 220                  |
| Authentication attempted by unauthorized user          | Multiple (20)               | Multiple (21)                 | 0                                  | Custom Rule Engine-8 :: QRDemoV2 | Multiple (2)                         | Other                      | Multiple (4)               | 6                      | 195                  |
| Local SSH Scanner Detected                             | 10.0.52.60                  | Multiple (131)                | 22                                 | Custom Rule Engine-8 :: QRDemoV2 | Misc Recon Event                     | tcp_ip                     | None                       | 7                      | 177                  |
| Local Web Scanner Detected                             | 10.0.52.60                  | Multiple (121)                | Multiple (2)                       | Custom Rule Engine-8 :: QRDemoV2 | Web Reconnaissance                   | tcp_ip                     | None                       | 7                      | 151                  |
| Local FTP Scanner                                      | 10.0.52.60                  | Multiple (106)                | 21                                 | Custom Rule Engine-8 :: QRDemoV2 | FTP Reconnaissance                   | tcp_ip                     | None                       | 7                      | 142                  |
| Login Failures Followed By Success from the same       | Multiple (5)                | Multiple (4)                  | 0                                  | Custom Rule Engine-8 :: QRDemoV2 | Suspicious Pattern D                 | Other                      | Multiple (3)               | 8                      | 137                  |
| Login Failures Followed By Success to the same De      | Multiple (3)                | 127.0.0.1                     | 0                                  | Custom Rule Engine-8 :: QRDemoV2 | Suspicious Pattern D                 | Other                      | Multiple (4)               | 6                      | 116                  |
| Exploit Followed by Suspicious Host Activity           | Multiple (114)              | Multiple (52)                 | 0                                  | Custom Rule Engine-8 :: QRDemoV2 | Misc Exploit                         | Multiple (2)               | Multiple (51)              | 9                      | 114                  |
| Sensitive Data in Transit                              | Multiple (3)                | Multiple (48)                 | 80                                 | Custom Rule Engine-8 :: QRDemoV2 | User Activity                        | tcp_ip                     | None                       | 8                      | 90                   |
| Vulnerability Discovered on Local Host                 | 127.0.0.1                   | 127.0.0.1                     | 0                                  | Custom Rule Engine-8 :: QRDemoV2 | New Vuln Discovered                  | Other                      | None                       | 5                      | 90                   |
| Local LDAP Scanner                                     | 10.0.52.60                  | Multiple (60)                 | 389                                | Custom Rule Engine-8 :: QRDemoV2 | Misc Recon Event                     | tcp_ip                     | None                       | 7                      | 63                   |
| Local Windows Scanner Detected                         | 10.0.52.60                  | Multiple (55)                 | Multiple (5)                       | Custom Rule Engine-8 :: QRDemoV2 | Windows Reconnais                    | tcp_ip                     | None                       | 7                      | 62                   |
| Multiple Vector Attacker Detected                      | Multiple (37)               | Multiple (43)                 | Multiple (15)                      | Custom Rule Engine-8 :: QRDemoV2 | Misc Exploit                         | Multiple (3)               | Multiple (18)              | 8                      | 53                   |
| Log Source Stopped Sending Events                      | Multiple (40)               | Multiple (20)                 | Multiple (5)                       | Custom Rule Engine-8 :: QRDemoV2 | System Failure                       | Multiple (3)               | Multiple (9)               | 9                      | 49                   |
| Exploit Followed by Suspicious Host Activity - Chained | Multiple (27)               | Multiple (13)                 | 0                                  | Custom Rule Engine-8 :: QRDemoV2 | Misc Exploit                         | Multiple (2)               | Multiple (26)              | 8                      | 40                   |
| Multiple Login Failures to the Same Destination        | Multiple (2)                | 127.0.0.1                     | 0                                  | Custom Rule Engine-8 :: QRDemoV2 | Remote Access Logi                   | Other                      | Multiple (3)               | 7                      | 38                   |
| Traffic from Untrusted Network to Trusted Network      | Multiple (3)                | Multiple (2)                  | 0                                  | Custom Rule Engine-8 :: QRDemoV2 | Compliance Policy Vi                 | Other                      | Multiple (28)              | 6                      | 37                   |
| Attack Followed by an Attack Response                  | Multiple (27)               | Multiple (24)                 | Multiple (22)                      | Custom Rule Engine-8 :: QRDemoV2 | Misc Exploit                         | Multiple (3)               | Multiple (10)              | 9                      | 34                   |
| DDOS Detected                                          | 127.0.0.1                   | 127.0.0.1                     | 0                                  | Custom Rule Engine-8 :: QRDemoV2 | User Activity                        | Other                      | None                       | 6                      | 28                   |
| SMTP Mail Sender                                       | Multiple (2)                | Multiple (15)                 | Multiple (2)                       | Custom Rule Engine-8 :: QRDemoV2 | Mail Policy Violation                | tcp_ip                     | None                       | 8                      | 15                   |
| Excessive Firewall Denies Between Hosts                | <b>6</b> 1.19.50.229        | Multiple (4)                  | 0                                  | Custom Rule Engine-8 :: QRDemoV2 | ACL Deny                             | Other                      | None                       | 7                      | 11                   |
| Potentially Successful Exploit                         | Multiple (7)                | Multiple (7)                  | Multiple (3)                       | Custom Rule Engine-8 :: QRDemoV2 | Misc Exploit                         | Multiple (2)               | None                       | 10                     | 7                    |
| Potential Data Loss                                    | Multiple (4)                | Multiple (3)                  | Multiple (3)                       | Custom Rule Engine-8 :: QRDemoV2 | ACL Deny                             | Multiple (2)               | None                       | 8                      | 4                    |
| Local P2P Scanner                                      | 192.168.2.207               | Multiple (3)                  | 6881                               | Custom Rule Engine-8 :: QRDemoV2 | Misc Recon Event                     | udp_ip                     | None                       | 4                      | 3                    |
| Communication to a known Bot Command and Contro        | Multiple (3)                | Multiple (2)                  | 6667                               | Custom Rule Engine-8 :: QRDemoV2 | Potential Botnet Con                 | tcp_ip                     | None                       | 5                      | 3                    |
| Information - Event CRE                                | Multiple (2)                | Multiple (2)                  | 80                                 | Custom Rule Engine-8 :: QRDemoV2 | Web                                  | tcp_ip                     | None                       | 6                      | 2                    |
| Botnet: Successful Inbound Connection from a Know      | 108.61.240.240              | Multiple (2)                  | Multiple (2)                       | Custom Rule Engine-8 :: QRDemoV2 | Potential Botnet Con                 | tcp_ip                     | None                       | 4                      | 2                    |
| Flow Source/Interface Stopped Sending Flows            | Multiple (2)                | Multiple (2)                  | 80                                 | Custom Rule Engine-8 :: QRDemoV2 | ACL Deny                             | tcp_ip                     | None                       | 6                      | 2                    |
| Local P2P Client Connected to more than 100 Servers    | 192.168.2.207               | <b>3</b> 84.104.18.64         | 6881                               | Custom Rule Engine-8 :: QRDemoV2 | P2P Policy Violation                 | udp_ip                     | None                       | 5                      | 1                    |
| Local IRC Server Detected                              | 108.61.240.240              | 192.168.2.46                  | 53987                              | Custom Rule Engine-8 :: QRDemoV2 | IRC Session Opened                   | tcp_ip                     | None                       | 6                      | 1                    |
| Local TCP Scanner Detected                             | 10.0.110.46                 | 80.3.209.196                  | 45201                              | Custom Rule Engine-8 :: QRDemoV2 | TCP Reconnaissance                   | tcp_ip                     | None                       | 7                      | 1                    |

IBM

### Step 4: Start to tune rules as required based on your report

Administrators should review the content from Step 3 to determine what rules are firing most. Then review what is making those rules fire and adjust any of the following conditions:

- Add/Remove Tests
- Modify Tests/Thresholds
- 3. Change the Response

### 4a/4b. Modifying Rule Tests & Thresholds

Add/remove rule tests to tune for data you care about:

- Only to a specific country
- Only from a critical network
- Working hours
- Assets w/vulnerabilities

#### Adjust the existing rule tests:

- Source bytes greater than 2M
- 30 min window instead of 12

Create a note about ——— changed made to the rule

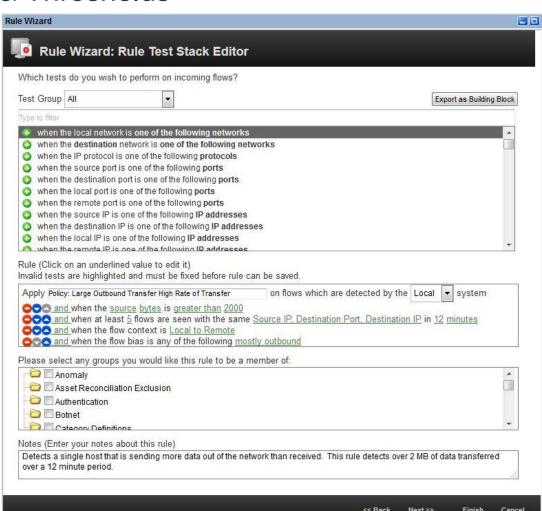

4c. Adjust Your Rule Responses

#### Examples:

- Enable response limiters
- Trigger scans

Email

Notify

 Add to reference set / data

Send to Local SysLog

Add to a Reference Set

Add the Source IP

SuspiciousIPs - IP

Trigger Scan

Add to Reference Data

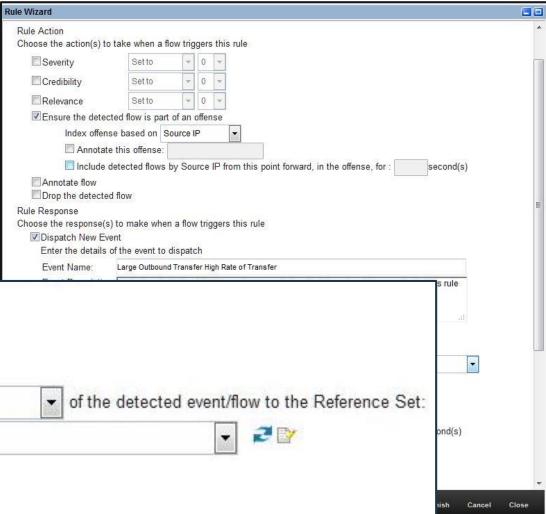

### Tip: Use event searches to quickly find the contributing rule

| •                                                                                                    |                             |                                  |               |                 |                                                          |                                                                                                    |                               |         |                                       |                                     |                        |         |       |
|----------------------------------------------------------------------------------------------------|-----------------------------|----------------------------------|---------------|-----------------|----------------------------------------------------------|----------------------------------------------------------------------------------------------------|-------------------------------|---------|---------------------------------------|-------------------------------------|------------------------|---------|-------|
| Event Name                                                                                                    | Source IP (Unique<br>Count) | Destination IP (Unique<br>Count) | (Unique Cou   | unt)            | 00000000                                                 | ource (Unique Count)                                                                                                    | Low Level Cate<br>(Unique Cou | unt)    | Protocol (Unique<br>Count)            | Username (Unique<br>Count)          | Magnitude<br>(Maximum) | Event ( |       |
|                                                                                                    | Multiple (14)               | Multiple (18)                    | Multiple (6)  | Custom F        | Rule Engine-                                             | -8 :: QRDemoV2                                                                                                    | IRC/IM Policy Vio             | olation |                                       | None                                | 6                      |         | 2,471 |
| Host Port Sc                                                                                                    | Wallet Wallet               |                                  |               |                 |                                                          | The state of the state of the s |                               |         | tcp_ip                                | None                                | 8                      |         | 1,806 |
| Large Outboo                                                                                                    | Datastad                    | bu Damete                        | Heat          |                 |                                                          | E 300 06 34 0                                                                                                    | 2                             | le      | Multiple (2)                          | None                                | 6                      |         | 1,497 |
| Potential P2F Host Port Scan                                                                                                    | nerected                    | by Remote                        | HOST          |                 |                                                          | 80.96.34.22                                                                                                    | 4                             |         | Multiple (2)                          | None                                | 8                      |         | 1,427 |
| Local UDP S                                                                                                    | Carl Carl Carlot            |                                  | 200           | SWINNER         |                                                          |                                                                                                    | -                             | ance    | A   A   A   A   A   A   A   A   A   A | None                                | 7                      |         | 1,087 |
| Large Outbound                                                                                                    | Transfer                    | High Rate                        | of Tran       | sfer            |                                                          | Multiple (83)                                                                                                    |                               | n       | Multiple (2)                          | None                                | 8                      |         | 932   |
| Comicononia                                                                                                    | a manaici                   | riigirivate                      | Vi iiai       | 10101           |                                                          | manupic (00)                                                                                                    |                               | on      | tcp_ip                                | None                                | 6                      |         | 446   |
| Multiple Logi                                                                                                    | roffic Vi                   | JD Data at-                      | 4             |                 |                                                          | Multiple (CO)                                                                                                    |                               | 8       | Other                                 | Multiple (4)                        | 8                      |         | 292   |
| XForce: Com Potential P2P Ti                                                                                                    | I allic of VC               | ne Defecte                       | · U           |                 |                                                          | Multiple (63)                                                                                                    |                               | on      | tcp_ip                                | None                                | 8                      |         | 221   |
| Custom Rule                                                                                                    |                             |                                  |               |                 |                                                          |                                                                                                    |                               |         | Other                                 | None                                | 4                      |         | 220   |
| The first of the second second | Multiple (20)               | Multiple (21)                    | 0             |                 |                                                          |                                                                                                    |                               |         |                                       |                                     |                        |         |       |
| Local SSH Scanner Detected                                                                                                    | 10.0.52.60                  | Multiple (131)                   | 22            | Return to Event | List Offe                                                | ense 🕢 Map Event 🤸 False Positive                                                                                                    | Extract Property              | v 0     | Previous 🕙 Next 🛮 🖴 P                 | Print                               |                        |         |       |
| Local Web Scanner Detected                                                                                                    | 10.0.52.60                  | Multiple (121)                   | Multiple (2)  |                 |                                                          | *                                                                                                    |                               | ~       |                                       |                                     |                        |         |       |
| Local FTP Scanner                                                                                                    | 10.0.52.60                  | Multiple (106)                   | 21            | Payload Infor   | mation                                                   |                                                                                                    |                               |         |                                       |                                     |                        |         |       |
|                                                                                                    | Multiple (5)                | Multiple (4)                     | 0             |                 | CONTRACTOR SECURITY                                      |                                                                                                    |                               |         |                                       |                                     |                        |         |       |
|                                                                                                    | Multiple (3)                | 127.0.0.1                        | 0             | utf hex         | base64                                                   |                                                                                                    |                               |         |                                       |                                     |                        |         |       |
|                                                                                                    | Multiple (114)              | Multiple (52)                    | 0             | ✓ Wrap Text     | 22000                                                    |                                                                                                    |                               |         |                                       |                                     |                        |         |       |
|                                                                                                    | Multiple (3)                | Multiple (48)                    | 80            | 1               |                                                          | ZOLOWI CO WARRANT LONDON                                                                                                    | B-1                           | 22.2    | tion of the same                      | THE PROPERTY OF THE PROPERTY OF THE | V. 2020 (10.20 May)    |         |       |
| Vulnerability Discovered on Local Host                                                                                                    | 127.0.0.1                   | 127.0.0.1                        | 0             |                 |                                                          | sfer High Rate of Transfer<br>over 2 MB of data transferre                                                                                                    |                               |         |                                       | ing more data out of                | the network t          | nan rec | eived |
| Local LDAP Scanner                                                                                                    | 10.0.52.60                  | Multiple (60)                    | 389           | inis rule       | uesects (                                                | over z mb of data transferr                                                                                                    | ed over a 12 h                | minute. | period.                               |                                     |                        |         |       |
| Local Windows Scanner Detected                                                                                                    | 10.0.52.60                  | Multiple (55)                    | Multiple (5)  |                 |                                                          |                                                                                                    |                               |         |                                       |                                     |                        |         |       |
| Multiple Vector Attacker Detected                                                                                                    | Multiple (37)               | Multiple (43)                    | Multiple (15) |                 |                                                          |                                                                                                    |                               |         |                                       |                                     |                        |         |       |
| Log Source Stopped Sending Events                                                                                                    | Multiple (40)               | Multiple (20)                    | Multiple (5)  |                 |                                                          |                                                                                                    |                               |         |                                       |                                     |                        |         |       |
| Exploit Followed by Suspicious Host Activity - Chained                                                                                                    | Multiple (27)               | Multiple (13)                    | 0             |                 |                                                          |                                                                                                    |                               |         |                                       |                                     |                        |         |       |
| Multiple Login Failures to the Same Destination                                                                                                    | Multiple (2)                | 127.0.0.1                        | 0             |                 |                                                          |                                                                                                    |                               |         |                                       |                                     |                        |         |       |
| Traffic from Untrusted Network to Trusted Network                                                                                                    | Multiple (3)                | Multiple (2)                     | 0             |                 |                                                          |                                                                                                    |                               |         |                                       |                                     |                        |         |       |
| Attack Followed by an Attack Response                                                                                                    | Multiple (27)               | Multiple (24)                    | Multiple (22) |                 |                                                          |                                                                                                    |                               |         |                                       |                                     |                        |         |       |
| DDOS Detected                                                                                                    | 127.0.0.1                   | 127.0.0.1                        | 0             |                 |                                                          |                                                                                                    |                               |         |                                       |                                     |                        |         |       |
| SMTP Mail Sender                                                                                                    | Multiple (2)                | Multiple (15)                    | Multiple (2)  |                 |                                                          |                                                                                                    |                               |         |                                       |                                     |                        |         |       |
| Excessive Firewall Denies Between Hosts                                                                                                    | <b>■</b> 61.19.50.229       | Multiple (4)                     | 0             |                 |                                                          |                                                                                                    |                               | =       |                                       |                                     |                        |         |       |
| Potentially Successful Exploit                                                                                                    | Multiple (7)                | Multiple (7)                     | Multiple (3)  |                 |                                                          |                                                                                                    |                               |         |                                       |                                     |                        |         |       |
| Potential Data Loss                                                                                                    | Multiple (4)                | Multiple (3)                     | Multiple (3)  | Additional Inf  | ormation                                                 |                                                                                                    |                               |         |                                       |                                     |                        |         |       |
| Local P2P Scanner                                                                                                    | 192.168.2.207               | Multiple (3)                     | 6881          |                 | -                                                        |                                                                                                    |                               |         |                                       |                                     |                        |         |       |
| Communication to a known Bot Command and Control                                                                                                    |                             | Multiple (2)                     | 6667          | Protocol        | tcp_ip                                                   |                                                                                                    |                               |         |                                       |                                     | QID                    |         | 70750 |
|                                                                                                    | Multiple (2)                | Multiple (2)                     | 80            | Log Course      | Custom                                                   | Julo Engino 9 ODDa1/0                                                                                                    |                               |         |                                       |                                     | Frant C                | oun*    | 1     |
| Botnet: Successful Inbound Connection from a Know                                                                                                    |                             | Multiple (2)                     | Multiple (2)  | Log Source      |                                                          | Rule Engine-8 :: QRDemoV2                                                                                                    |                               |         |                                       |                                     | Event C                | ouilt   |       |
|                                                                                                    | Multiple (2)                | Multiple (2)                     | 80            | Custom Rules    | Policy: La                                               | arge Outbound Transfer High Rate o                                                                                                    | of Transfer                   |         |                                       |                                     |                        |         |       |
| Local P2P Client Connected to more than 100 Servers                                                                                                    | 192.168.2.207               | <b>3</b> 84.104.18.64            | 6881          |                 | DD.F OILD                                                |                                                                                                    |                               |         |                                       |                                     |                        |         |       |
| Local IRC Server Detected                                                                                                    | 108.61.240.240              | 192.168.2.46                     | 53987         |                 |                                                          | I To Remote                                                                                                    | 20                            |         |                                       |                                     |                        |         |       |
| Local TCP Scanner Detected                                                                                                    | 10.0.110.46                 | 80.3.209.196                     | 45201         |                 |                                                          | nce:Load ISO 27001 Building Block<br>de Adjustment: Destination Network                                                                                                    |                               |         |                                       |                                     |                        |         |       |
|                                                                                                    |                             |                                  |               |                 | Magnitud<br>Magnitud<br>Magnitud<br>BB:Netwo<br>BB:PortD | De Adjustment Context is Local to R de Adjustment Context is Local to R de Adjustment Source Network Wei de Adjustment Source Asset Exists orkDefinition: Client Networks befinition: Authorized L2R Ports Load Building Blocks                                                                                                    | Remote<br>light is Low        |         |                                       |                                     |                        |         |       |

# **Tuning Offenses by Category**

#### **Tuning Offenses by Category**

The goal of tuning by category is to eliminate the number of offenses being generated by category to quickly reduce the volume of offenses generated in QRadar.

In this example, we see that 700+ offenses are generated under the Audit & Potential Exploit category. Let's expand this for more information.

Step 1: Start your investigation based on what categories are generating the most events. In

this case, there are two core categories that are generating large numbers of events.

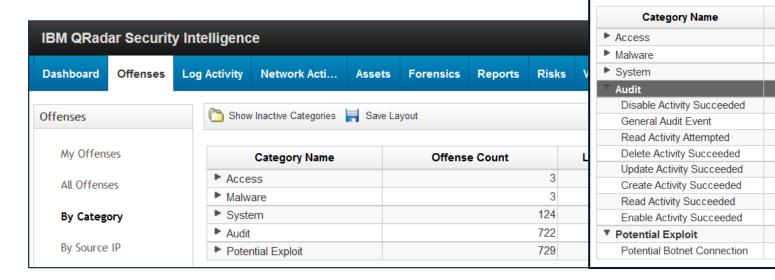

124

722

30

123

164

189

272

435

578

729

729

Offense Count

Show Inactive Categories | Save Layout

#### Viewing the Offenses Summary

Double click the Category and then double click an event to view the Offense summary.

| ▼ Audit                     | 722 | 0 | 722 | 1,037,996 |
|-----------------------------|-----|---|-----|-----------|
| Disable Activity Succeeded  | 1   | 0 | 1   | 2         |
| General Audit Event         | 30  | 0 | 30  | 215       |
| Read Activity Attempted     | 123 | 0 | 123 | 444       |
| Delete Activity Succeeded   | 164 | 0 | 164 | 848       |
| Update Activity Succeeded   | 189 | 0 | 189 | 4,458     |
| Create Activity Succeeded   | 272 | 0 | 272 | 1,564     |
| Read Activity Succeeded     | 435 | 0 | 435 | 3,662     |
| Enable Activity Succeeded   | 578 | 0 | 578 | 1,026,803 |
| ▼ Potential Exploit         | 729 | 0 | 729 | 24,493    |
| Potential Botnet Connection | 729 | 0 | 729 | 24,493    |

- Review the basic summary, note that this offense is not part of a network hierarchy and the description is "New-Non-Servers Communicating with External IP Classified as Dynamic containing File downloaded".
- 3. This does not tell use the rules that triggered though, so select **Display > Rules**.

#### Viewing the Offenses Summary

Review the list of rules that contributed to the offense.

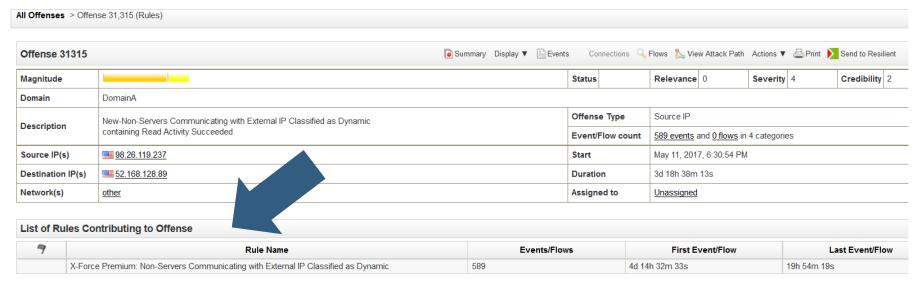

NOTE: It is a X-Force Premium Rule for Non-Servers Communicating with an External IP Classified as Dynamic.

#### Viewing the Offenses Summary

Double click the rule to view the rule tests.

In this case, since the NOT exclusion is unable to trigger due to a network hierarchy configuration issue, all Source IP addresses categorized as Dynamic IPs were triggering the rule, if they have a confidence factor of 75 or higher.

Remember that the network hierarchy showed 'other' telling us that the IP in the offense was not part of any Network hierarchy.

#### What to do next:

- 1. The administrator could populate the network hierarchy with CIDR ranges.
- 2. Raise the confidence values
- 3. Disable the rule

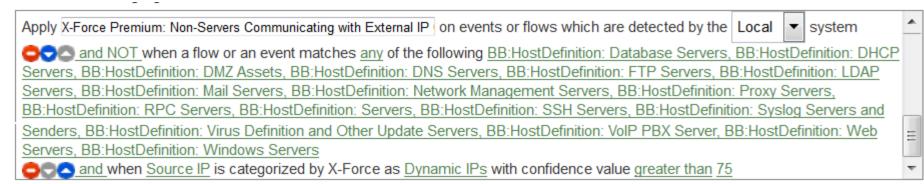

# False positive rule

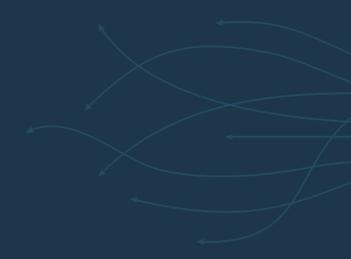

#### Where to start?

Users can tune out rules that are known to be false positives. False positives act as a bypass CRE action to prevent a rule from generating an offense or any notifications.

The goal of using false positives is to tune out expected behavior to reduce the noise and identify true risks. False positives building blocks are special because they are loaded and evaluated first when they appear as part of a rule test.

False positive rules should only be added as a last resort. There are better methods of reducing false positives such as tuning specific rules, verifying that baseline data is updated, or even using a routing rule to prevent an offense from being triggered.

| Colle                     | ction              |  |  |  |  |  |
|---------------------------|--------------------|--|--|--|--|--|
| Protocol                  | Flow deduplication |  |  |  |  |  |
| Throttle                  |                    |  |  |  |  |  |
| Parsing, traffic analysis | Asymetric          |  |  |  |  |  |
| and auto detection        | recombination      |  |  |  |  |  |
| Coalescing                |                    |  |  |  |  |  |
| Forwarding                |                    |  |  |  |  |  |
| Processing                |                    |  |  |  |  |  |
| Custom Rules Engine (CRE) |                    |  |  |  |  |  |
| Host profiler             |                    |  |  |  |  |  |
| Streaming                 |                    |  |  |  |  |  |
| Storage                   |                    |  |  |  |  |  |
| <u>Magistrate</u>         |                    |  |  |  |  |  |
| Offense rules             |                    |  |  |  |  |  |
| Offense management        |                    |  |  |  |  |  |
| Offense storage           |                    |  |  |  |  |  |

#### False Positive - ONLY when it's NOT TRUE!

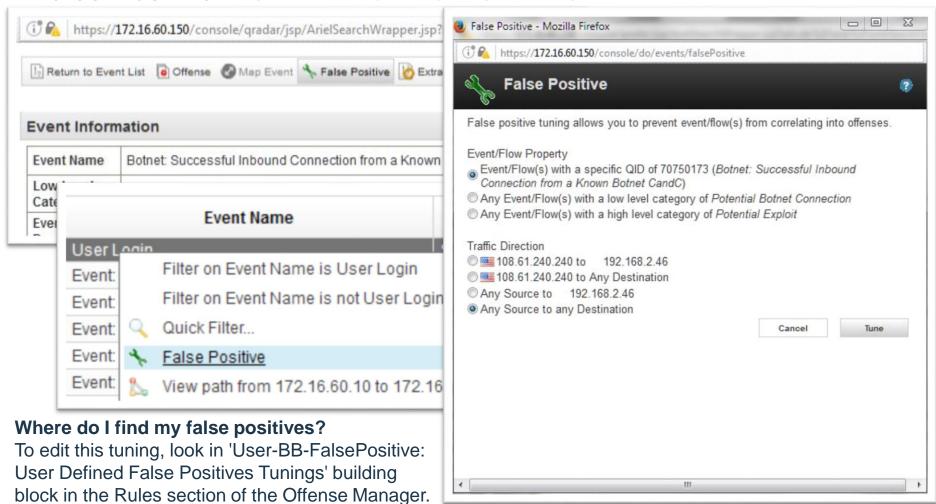

# Questions

"Good questions outrank easy answers."

- Paul Samuelson

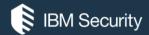

# THANK YOU

#### **FOLLOW US ON:**

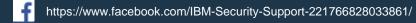

QRadar Forums: https://ibm.biz/BdR2kC

youtube/user/ibmsecuritysupport

@askibmsecurity

securityintelligence.com

xforce.ibmcloud.com

© Copyright IBM Corporation 2016. All rights reserved. The information contained in these materials is provided for informational purposes only, and is provided AS IS without warranty of any kind, express or implied. Any statement of direction represents IBM's current intent, is subject to change or withdrawal, and represent only goals and objectives. IBM, the IBM logo, and other IBM products and services are trademarks of the International Business Machines Corporation, in the United States, other countries or both. Other company, product, or service names may be trademarks or service marks of others.

Statement of Good Security Practices: IT system security involves protecting systems and information through prevention, detection and response to improper access from within and outside your enterprise. Improper access can result in information being altered, destroyed, misappropriated or misused or can result in damage to or misuse of your systems, including for use in attacks on others. No IT system or product should be considered completely secure and no single product, service or security measure can be completely effective in preventing improper use or access. IBM systems, products and services are designed to be part of a lawful, comprehensive security approach, which will necessarily involve additional operational procedures, and may require other systems, products or services to be most effective. IBM does not warrant that any systems, products or services are immune from, or will make your enterprise immune from, the malicious or illegal conduct of any party.

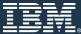